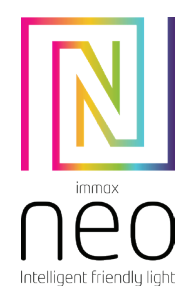

Immax NEO LITE Smart venkovní dekorační světelný řetěz 15W,15m, Tuya WiFi, IP65

# UŽIVATELSKÝ NÁVOD  $\zeta \in Q$  [P65]  $\mathbb{X}$

Výrobce a dovozce: IMMAX, Pohoří 703, 742 85 Vřesina, EU | www.immax.cz Vyrobeno v P.R.C.

#### TECHNICKÁ SPECIFIKACE:

Protokol: Wi-Fi Frekvence: 2400MHz~2483.5MHz Maximální RF výstupní výkon: WiFi: 20dBm Příkon: 15W Síťové pohotovostní napájení (Pnet): 0,5W Barva těla: černá Barva světla: WW + RGB Barevná teplota: 2700K Světelný tok: 1200lm (v kouli 360°) Délka: 15m Vstupní napětí: AC 230V Průměrná životnost: 50.000 hodin Index podání barev:>80Ra Počet spínacích cyklů: 100.000 Okamžité rozsvícení Energetická třída(EEI): G Účiník (Power factor): >0.5 Možnost stmívání: ANO Stupeň krytí: IP65 Certifikáty: CE Obsah balení: LED osvětlení, uživatelský manuál

#### ZPROVOZNĚNÍ

Krok 1: Připojte jednotlivé čísti světelného řetězce podle obrázku.

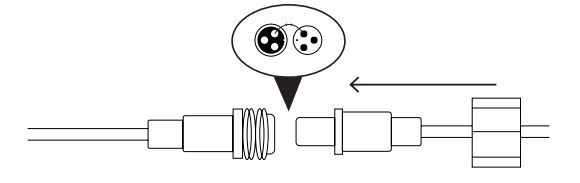

Krok 2: Pevně zašroubujte spojovací matice.

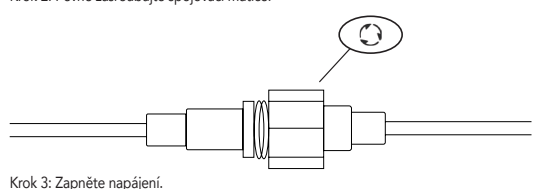

Před finální instalací zapojte světelný řetěz do zásuvky a zkontrolujte, zda všechna světla fungují správně. Spárujte řetěz s aplikací Immax NEO PRO.

Poznámka: Před montáží odpojte světelný řetěz ze zásuvky.

## DÁLKOVÝ OVLADAČ<br>Tlačítko Funkce

- Tlačítko<br>On/Off
- On/Off Stisknutím tlačítka zapnete/vypnete světelný řetež Pro spárování s aplikací Immax NEO PRO dlouze stiskněte tlačítko na více než 12 vteřin. Světelný řetěz začne červeně blikat.
- Lock/Unlock Krátkým stisknutím aktivujete nebo deaktivujete všechna tlačítka.<br>Mód Prozměnu režimů stiskněte tlačítko MODE+ nebo MODE-.
- Mód Pro změnu režimů stiskněte tlačítko MODE+ nebo MODE-.<br>Rychlost Stisknutím tlačítka můžete zrychlit nebo zpomalit světelný e Stisknutím tlačítka můžete zrychlit nebo zpomalit světelný efekt v 5 úrovních.
- 
- Jas Stisknutím nastavíte jas světla v 8 úrovních. Automatico vypredství se za světelný řetěz se automaticky vypne po 1, 3 nebo 6 hodinách.
- 
- Barvy Stisknutím změníte barvu.<br>Bílá barva Stisknutím přepínáte barv Stisknutím přepínáte barvy mezi teplou, přírodní
- a nebo studenou bílou.<br>Flash Stisknutím tlačítka začn
- Flash Stisknutím tlačítka začne světelný řetěz blikat.<br>Fade Stisknutím tlačítka začne světelný řetěz pobasí
- Fade Stisknutím tlačítka začne světelný řetěz pohasínat.<br>Náhoda Stisknutím se barva změní náhodně automaticky.
	- Stisknutím se barva změní náhodně automaticky.

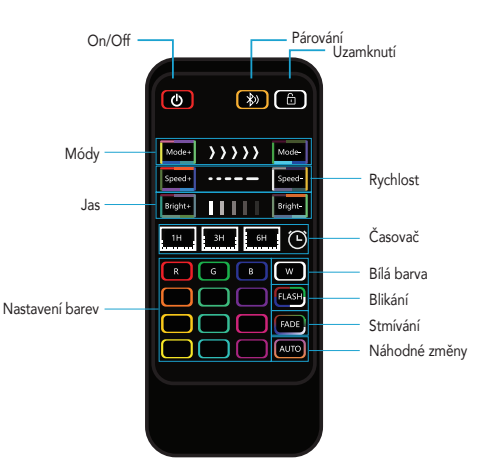

Shoda kódů: Pokud chcete světelný řetěz ovládat pouze pomocí jednoho ovladače, stiskněte tlačítko 1H a W na ovladači. Světelný řetěz potom 1x problikne modře. Pokud tyto tlačítka stisknete ještě jednou, světelný řetěz zabliká modře 2x. Tím je tato funkce opět vypnutá.

Po určité době používání může dojít k vybití baterie dálkového ovladače. Nejprve můžete zkusit vyměnit baterii podle níže uvedených pokynů. Pokud dálkový ovladač nefunguje ani po výměně nové baterie, obraťte se na prodejce.

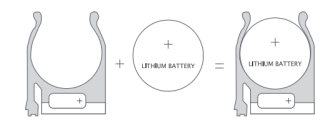

STÁHNUTÍ APLIKACE IMMAX NEO PRO A REGISTRACE Naskenujte kód QR kód a stáhněte si aplikaci Immax NEO PRO

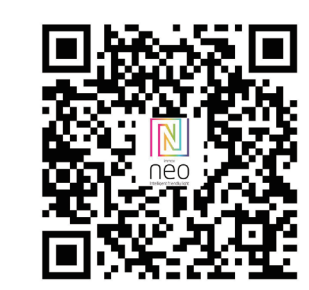

Nebo v App Store nebo Google Play vyhledejte a nainstalujte aplikaci Immax NEO

PRO.<br>- Spusťte aplikaci Immax NEO PRO a klepněte na "Registrovat" a založte si vlastní účet. - Pokud máte registraci hotovou, přihlaste se pod svůj účet.

#### PÁROVÁNÍ PRODUKTU DO APLIKACE

Příprava: Zapněte ovladač a otevřete aplikaci Immax NEO PRO. Ujistěte se, že jste připojení na stejnou WiFi síť, na kterou bude připojen daný produkt.

#### Možnost přidání pomocí Bluetooth

#### Proveďte reset zařízení:

vypněte a zapněte LED svítidlo 3x nástěnným vypínačem. Interval mezi vypnutím a zapnutím by měl být 1-2 vteřiny. Po třetím zapnutím vydržte než začne LED svítidlo blikat. nebo podržte na dálkovém ovladači tlačítko Pair déle než 12 vteřin.

Pokud nemáte zapnutý Bluetooth na svém mobilním zařízení, tak budete k tomu vyzváni. Po zapnutí Bluetooth mobilní zařízení automaticky najde daný produkt. V aplikaci se zobrazí okno s informací o nalezení nového zařízení.

Klikněte na tlačítko "Pokračovat" a potom na tlačítko "+". Zadejte přístupové údaje do WiFi sítě a potvrďte. Potom se daný produkt spáruje a přidá aplikace Immax NEO PRO. Možnost přidání bez pomocí Bluetooth

#### Proveďte reset zařízení:

vypněte a zapněte LED svítidlo 3x nástěnným vypínačem. Interval mezi vypnutím a zapnutím by měl být 1-2 vteřiny. Po třetím zapnutím vydržte než začne LED svítidlo blikat. nebo podržte na dálkovém ovladači tlačítko Pair déle než 12 vteřin.

V aplikaci Immax NEO PRO klikněte na záložku Místnost a potom na tlačítko "+" pro přidání zařízení. V záložce Immax NEO vyberte produkt. Zadejte přístupové údaje do WiFi sítě a potvrďte. Potom se daný produkt spáruje a přidá do aplikace Immax NEO PRO.

#### BEZPEČNOSTNÍ INFORMACE

UPOZORNĚNÍ: Uchovávejte mimo dosah dětí. Tento výrobek obsahuje malé součástky, které mohou způsobit udušení nebo zranění při požití.

VAROVÁNÍ: Každá baterie má předpoklad k úniku škodlivých chemikálií, které mohou poškodit pokožku, oděv nebo prostor kde je baterie uložená. Abyste předešli riziku zranění, nedovolte aby jakákoliv látka z baterie přišla do kontaktu s očima nebo pokožkou. Každá baterie může prasknout či dokonce explodovat pokud je vystavena ohni nebo jiným formám nadměrného tepla. Během manipulace s bateriemi buďte opatrní. Pro snížení rizika či zranění způsobené nesprávným zacházením s bateriemi proveďte následující opatření:

- Nepoužívejte různé značky a typy baterií ve stejném zařízení
- Při výměně baterií vždy vyměňte všechny baterie v zařízení
- Nepoužívejte dobíjecí nebo opakovaně použitelné baterie. - Nedovolte dětem instalovat baterie bez dohledu.
- Dodržujte pokyny výrobce baterie pro správnou manipulaci a likvidaci baterie.

UPOZORNĚNÍ: Výrobek a baterie by měly být likvidovány v recyklačním centru. Nevyhazujte s běžným odpadem z domácnosti.

UPOZORNĚNÍ: Pro zajištění bezpečného používání výrobku je nutné v místě instalace přivést vodiče dle platných předpisů. Instalace musí být provedena pouze osobou s odpovídající certifikací v oboru elektro. Při montáži nebo při zjištění závady, musí být vždy odpojený přívodní kabel ze zásuvky (v případě přímého zapojení je nutné vypnout příslušný jistič). Nesprávná instalace může vést k poškození výrobku a zranění. UPOZORNĚNÍ: Neprovádějte demontáž výrobku, možnost úrazu elektrickým proudem. UPOZORNĚNÍ: Používejte pouze originální napájecí adaptér dodaný s výrobkem. Neuvádějte zařízení do provozu, pokud přívodní kabel vykazuje známky poškození. UPOZORNĚNÍ: Postupujte podle pokynů v přiloženém manuálu.

#### ÚDRŽBA

Chraňte zařízení před kontaminací a znečištěním. Přístroj otřete měkkým hadříkem, nepoužívejte drsný nebo hrubozrnný materiál. NEPOUŽÍVEJTE rozpouštědla nebo jiné agresivní čističe či chemikálie.

Na tento výrobek bylo vydáno Prohlášení o shodě, více informací naleznete na www.immax.cz

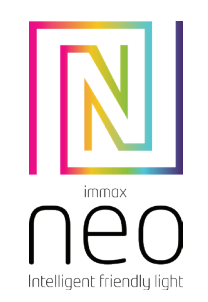

# USER MANUAL  $C \in \mathcal{O}$  IP65  $\mathbb{X}$

Manufacturer and importer: IMMAX, Pohoří 703, 742 85 Vřesina, EU | www.immax.cz Made in P.R.C.

#### TECHNICAL SPECIFICATIONS:

Protocol: Wi-F Frequency: 2400MHz ~ 2483.5MHz Maximum RF output power: WiFi: 20dBm Power consumption: 15W Mains standby power supply (Pnet): 0.5W Body color: black Light color: WW + RGB Color temperature: 2700K Luminous flux: 1200lm (in a 360 ° sphere) Length: 15m Input voltage: AC 230V Average life: 50,000 hours Color rendering index:> 80Ra Number of switching cycles: 100,000 Immediate lighting Energy class (EEI): G Power factor:> 0.5 Dimming option: YES Degree of protection: IP65 Certificates: CE Package contents: LED lighting, user manual

#### **COMMISSIONING**

Step 1: Connect the individual parts of the light chain as shown.

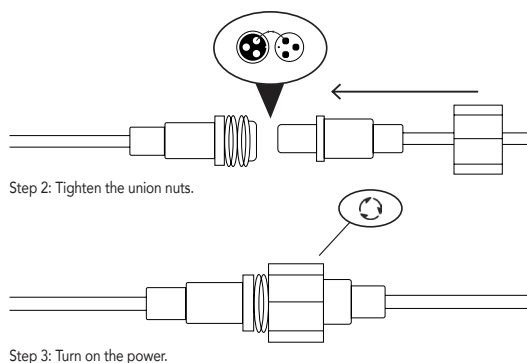

Before the final installation, plug the light chain into a socket and check that all the lights are working properly. Pair the chain with Immax NEO PRO.

Note: Disconnect the light chain from the socket before mounting.

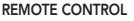

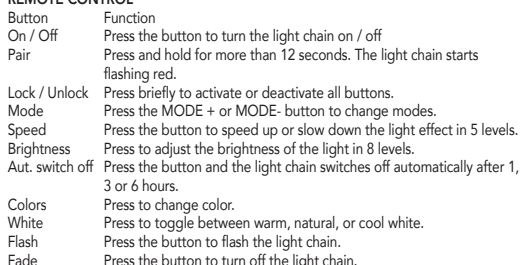

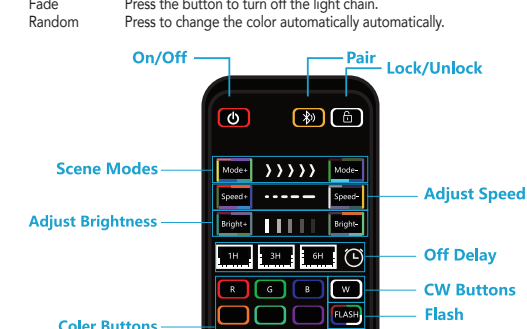

ורור

mr

FADE

Fade

**Random Change** 

Code match: If you only want to control the light chain with one knob, press the 1H and W buttons on the knob. The light chain then flashes blue once. If you press these buttons again, the light chain flashes blue twice. This deactivates this function again.

The remote control battery may be discharged after some use. You can try replacing the battery first by following the instructions below. If the remote control still does not work after replacing the new battery, contact your dealer.

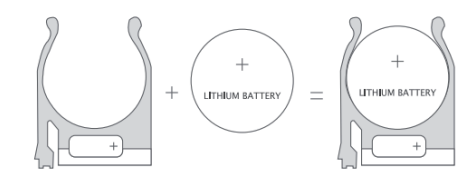

#### DOWNLOAD IMMAX NEO PRO AND REGISTRATION Scan the QR code and download the Immax NEO PRO application.

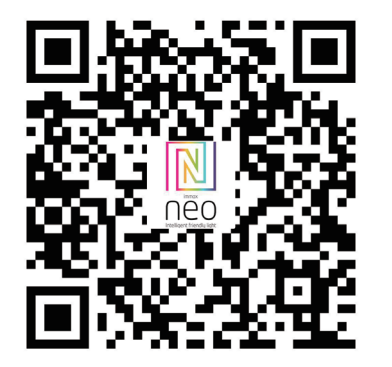

Or find and install the Immax NEO PRO app in the App Store or Google Play. - Launch the Immax NEO PRO application and click on "Register" and create your own account. - If you have finished registration, log in to your account.

## Possibility to add via Bluetooth

Reset the device: - switch the LED luminaire off and on 3 times with the wall switch. The interval between switching off and on should be 1-2 seconds. After the third switch on, wait until the LED luminaire starts flashing. - or hold the Pair button on the remote control for more than 12 seconds.

Turn on the bluetooth in mobile: The app will ask you to turn on the bluetooth in your mobile, then you choose the device to add. Enter into your Wi-Fi name and Wi-Fi password, it will connect the network automatically.

#### Do not turn on the bluetooth

Reset the device. Select "LED light - WiFi", enter into the Wi-Fi password, make sure the LED is blinking rapidly, if not, use wall switch to control On and Off circle for 5 times, the light will twinkle again as to factory state, and then wait it will connect automatically.

SAFETY INFORMATION CAUTION: Keep out of reach of children. This product contains small parts, which may cause suffocation or injury if swallowed.

WARNING: Every battery has the potential to leak harmful chemicals that can damage skin, clothing or area where the battery is stored. To avoid the risk of injury, do not allow any substance from the battery to come into contact with the eyes or skin. Every battery may burst or even explode if exposed to fire or other forms of excessive heat. Take care when handling the batteries. To reduce the risk of injury from mishandling the batteries, take the following precautions:

- Do not use different brands and types of batteries in the same device - When replacing the batteries, always replace all the batteries in the device - Do not use rechargeable or reusable batteries.

- Do not allow children to insert batteries without supervision. - Follow the battery manufacturer's instructions for proper battery handling and disposal.

CAUTION: The product and batteries should be disposed of at a recycling centre. Do not dispose of them with normal household waste.

CAUTION: To ensure safe use of the product, wires must be brought at the installation site according to valid regulations. The installation must only be carried out by an individual with the appropriate certification in the field of electronics. During installation or when a fault is detected, the power cable must always be disconnected from the socket (in the case of direct connection, the relevant circuit breaker must be switched off). Improper installation can damage the product and cause injury. CAUTION: Do not disassemble the product, electric shock may occur. CAUTION: Use only the original power adapter provided with the product. Do not operate the device if the power cord shows signs of damage. CAUTION: Follow the instructions in the enclosed manual.

#### MAINTENANCE

Protect the device from contamination and soiling. Wipe the device with a soft cloth, do not use rough or coarse materials.

DO NOT USE solvents or other aggressive cleaners or chemicals.

A Declaration of Conformity has been issued for this product. More information can be found at www.immax.cz

Intelligent friendly light

## GEBRAUCHSANLEITUNG

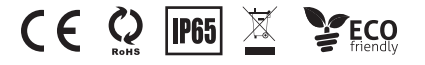

Hersteller und Importeur: IMMAX, Pohoří 703, 742 85 Vřesina, EU | www.immax.cz Hergestellt in P.R.C.

#### TECHNISCHE SPEZIFIKATION:

Protokoll: Wi-Fi Frequenz: 2400MHz~2483.5MHz Maximale RF-Ausgangsleistung: WiFi: 20dBm Leistung: 15W Netzwerk-Standby-Leistung (Pnet): 0,5 W Gehäusefarbe: Schwarz Lichtfarbe: WW + RGB Farbtemperatur: 2700K Lichtstrom: 1200lm (in einer 360°-Kugel) Länge: 15 m Eingangsspannung: AC 230V Durchschnittliche Lebensdauer: 50.000 Stunden Farbwiedergabe-Index:>80Ra Anzahl der Schaltzyklen: 100.000 Sofort einschalten Energie-Effizienz-Index (EEI): G Leistungsfaktor: >0.5 Dimmbar: JA Schutzart: IP65 Zertifizierungen: CE

Packungsinhalt: LED-Beleuchtung, Benutzerhandbuch

### ERSTE SCHRITTE

Schritt 1: Verbinden Sie die einzelnen Teile der Lichterkette wie gezeigt.

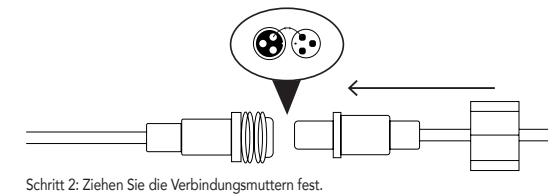

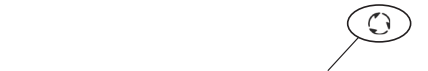

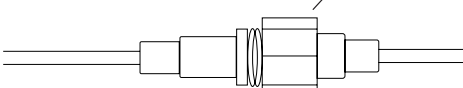

Schritt 3: Schalten Sie das Netzgerät ein.

Schließen Sie die Lichterkette vor der endgültigen Installation an eine Steckdose an und überprüfen Sie, ob alle Lichter ordnungsgemäß funktionieren. Koppeln Sie die

#### Kette mit der Anwendung Immax NEO PRO.

Hinweis: Ziehen Sie vor der Installation den Stecker der Lichterkette aus der Steckdose.

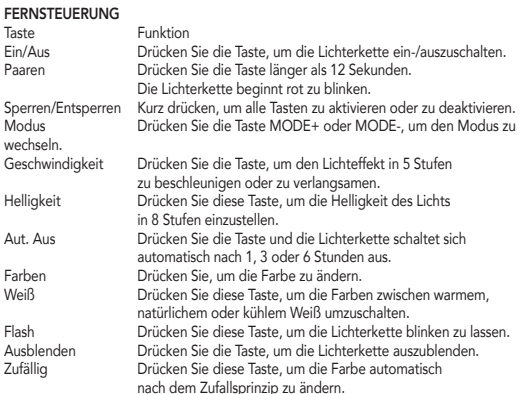

Code Match: Um die Lichterkette mit nur einem Controller zu steuern, drücken Sie die Tasten 1H und W auf dem Controller. Die Lichtkette blinkt dann einmal blau. Wenn Sie diese Tasten erneut drücken, blinkt die Lichterkette zweimal blau. Damit wird die Funktion wieder ausgeschaltet.

Nach einer gewissen Nutzungsdauer kann die Batterie der Fernbedienung leer sein. Sie können zunächst versuchen, die Batterie zu ersetzen, indem Sie die folgenden Anweisungen befolgen. Wenn die Fernbedienung auch nach dem Einsetzen der neuen Batterie nicht funktioniert, wenden Sie sich an Ihren Händler.

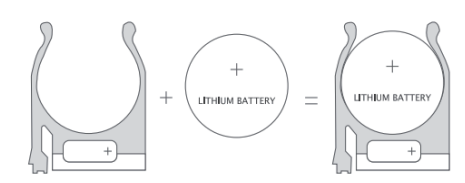

HERUNTERLADEN DER APPLIKATION IMMAX NEO PRO UND ANMELDUNG Scannen Sie den QR-Code und laden Sie die Applikation Immax NEO PRO herunter

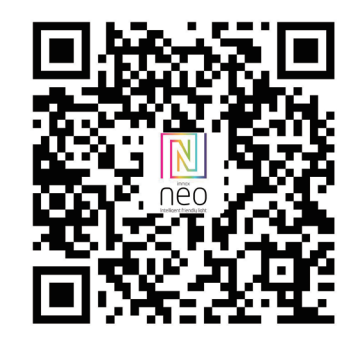

Oder finden Sie die Applikation Immax NEO PRO im App Store oder bei Google Play und installieren Sie sie.

- Starten Sie die Applikation Immax NEO PRO und klicken Sie auf "Registrieren", um Ihr eigenes Konto zu erstellen.

- Wenn Sie Ihre Registrierung abgeschlossen haben, melden Sie sich bei Ihrem Konto an.

#### PAARUNG DES PRODUKTS FÜR DIE APPLIKATION

Vorbereitung: Schalten Sie das Produkt Immax NEO ein und öffnen Sie die Applikation Immax NEO PRO. Vergewissern Sie sich, dass Sie mit demselben WiFi-Netzwerk verbunden sind, mit dem das Produkt oder das Immax NEO PRO Smart Gateway verbunden ist.

## Möglichkeit der Hinzufügung mittels Bluetooth

Setzen Sie das Gerät zurück:

- Schalten Sie die LED-Leuchte 3 Mal mit dem Wandschalter aus und wieder ein. Der Abstand zwischen dem Aus- und Einschalten sollte 1-2 Sekunden betragen. Nach dem dritten Einschalten warten Sie, bis die LED-Leuchte zu blinken beginnt. - oder halten Sie die Taste Pair auf der Fernbedienung länger als 12 Sekunden gedrückt.

In der Applikation wird ein Fenster mit der Information angezeigt, dass ein neues Gerät gefunden wurde. Klicken Sie auf die Taste "Weiter" und dann auf die Taste "+". Geben Sie die Zugangsdaten zu Ihrem WiFi-Netzwerk ein und bestätigen Sie die Eingabe. Das jeweilige Produkt wird anschließend gepaart und der Immax NEO PRO-Applikation hinzugefügt.

#### Möglichkeit der Hinzufügung ohne Bluetooth

Setzen Sie das Gerät zurück:

- Schalten Sie die LED-Leuchte 3 Mal mit dem Wandschalter aus und wieder ein. Der Abstand zwischen dem Aus- und Einschalten sollte 1-2 Sekunden betragen. Nach dem dritten Einschalten warten Sie, bis die LED-Leuchte zu blinken beginnt. - oder halten Sie die Taste Pair auf der Fernbedienung länger als 12 Sekunden gedrückt.

Klicken Sie in der Applikation Immax NEO PRO auf das Bookmark Raum und dann auf die Taste "+", um das Gerät hinzuzufügen. Wählen Sie im Bookmark Immax NEO das Produkt. Geben Sie die Zugangsdaten zu Ihrem WiFi-Netzwerk ein und bestätigen Sie die Eingabe. Das jeweilige Produkt wird anschließend gepaart und der Applikation Immax NEO PRO hinzugefügt.

RÜCKSETZUNG DES GERÄTS schalten Sie das Gerät (LED-Leiste, LED-Leuchte, LED-Glühbirne) 5 Mal mit dem Wandschalter aus und wieder ein. Das Intervall zwischen dem Aus- und Einschalten sollte 1-2 Sekunden betragen. Nach 3 Einschaltungen halten Sie aus, bis die LED-Leuchte zu blinken beginnt.

#### SICHERHEITSINFORMATION

HINWEIS: Außerhalb der Reichweite von Kindern aufbewahren. Dieses Produkt enthält kleine Teile, die beim Verschlucken zu Erstickung oder Verletzungen führen können. WARNUNG: Bei jeder Batterie besteht die Voraussetzung, der Freisetzung schädlicher Chemikalien, die Haut, Kleidung oder den Raum beschädigen können, in dem sie aufbewahrt wird. Um die Gefahr von Verletzungen zu vermeiden, achten Sie darauf, dass keine Substanz aus der Batterie mit Ihren Augen oder Ihrer Haut in Berührung kommt. Jede Batterie kann platzen oder sogar explodieren, wenn sie Feuer oder anderen Formen übermäßiger Hitze ausgesetzt wird. Seien Sie beim Umgang mit Batterien vorsichtig. Um die Gefahr von Verletzungen durch unsachgemäßen Umgang mit den Batterien zu verringern, ergreifen Sie die folgenden Vorsichtsmaßnahmen: - Verwenden Sie keine Batterien unterschiedlicher Marken und Typen im selben Gerät - Ersetzen Sie beim Batteriewechsel immer alle Batterien im Gerät

- Verwenden Sie keine wiederaufladbaren oder wiederverwendbaren Batterien. - Erlauben Sie Kindern nicht, Batterien ohne Aufsicht einzulegen.

- Befolgen Sie die Anweisungen des Batterieherstellers zur ordnungsgemäßen Handhabung und Entsorgung der Batterie.

HINWEIS: Das Produkt und die Batterien sollten in einem Recyclingzentrum entsorgt werden. Nicht mit dem üblichen Haushaltsmüll entsorgen.

HINWEIS: Um die sichere Verwendung des Produkts zu gewährleisten, sind die Kabel am Installationsort gemäß den geltenden Vorschriften anzuschließen. Die Installation darf nur von einer Person durchgeführt werden, die über eine entsprechende Zertifizierung für den Elektrobereich verfügt. Bei der Installation oder der Feststellung einer Störung muss das Versorgungskabel immer aus der Steckdose gezogen werden (bei Direktanschluss muss der entsprechende Schutzschalter ausgeschaltet werden). Eine unsachgemäße Installation kann zu Schäden am Produkt und zu Verletzungen führen. HINWEIS: Nehmen Sie keine Demontage des Produktes vor, es droht die Gefahr eines Stromunfalls.

HINWEIS: Verwenden Sie nur den mit dem Produkt mitgelieferten Original-Adapter. Setzen Sie das Gerät nicht in Betrieb, wenn das Netzkabel Anzeichen von Schäden aufweist. HINWEIS: Befolgen Sie die Anweisungen im beiliegenden Handbuch.

#### WARTUNG

Schützen Sie das Gerät vor Kontaminierung und Verunreinigung. Wischen Sie das Gerät mit einem weichen Tuch ab; verwenden Sie kein raues oder grobkörniges Material.

VERWENDEN SIE KEINE Lösungsmittel oder andere aggressive Reinigungsmittel bzw. Chemikalien.

Für dieses Produkt wurde eine Konformitätserklärung ausgestellt, mehr Informationen finden Sie unter www.immax.cz

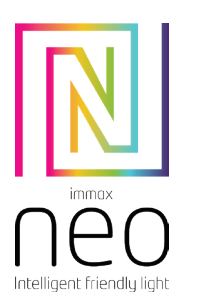

# INSTRUKCJA OBSŁUGI  $CF$   $Q$   $FB$   $\mathbb{X}$

Producent i dostawca:<br>IMMAX, Pohoří 703, 742 85 Vřesina, EU | www.immax.cz Wyprodukowano w ChRL

#### DANE TECHNICZNE: Protokół: Wi-Fi

Częstotliwość: 2400MHz~2483,5MHz Maksymalna moc wyjściowa RF: WiFi: 20dBm Moc: 15 W Pobór mocy w trybie gotowości do pracy w sieci (Pnet): 0,5 W Kolor nadwozia: czarny Kolor światła: WW + RGB Temperatura barwowa: 2700K Strumień świetlny: 1200 lm (w sferze 360°) Długość: 15 m Napięcie wejściowe: AC 230V Średnia żywotność: 50 000 godzin Wskaźnik oddawania barw: >80Ra Liczba cykli przełączania: 100 000. Natychmiastowe włączanie Wskaźnik efektywności energetycznej (EEI): G Współczynnik mocy: >0,5 Możliwość ściemniania: TAK Stopień ochrony: IP65 Certyfikaty: CE Zawartość opakowania: oświetlenie LED, instrukcja obsługi

#### ROZPOCZECIE PRACY

Krok 1: Połącz poszczególne części sznura świetlnego w sposób pokazany na rysunku.

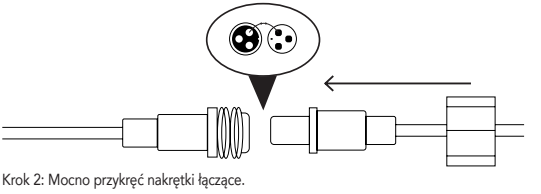

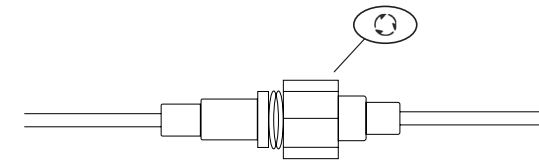

Krok 3: Włącz zasilanie. Przed ostateczną instalacją należy podłączyć łańcuch świetlny do gniazdka ściennego i sprawdzić, czy wszystkie światła działają prawidłowo. Sparuj łańcuch z aplikacją Immax NEO PRO.

Uwaga: Przed przystąpieniem do instalacji należy odłączyć łańcuch świetlny od gniazdka elektrycznego.

#### PILOT ZDALNEGO STEROWANIA

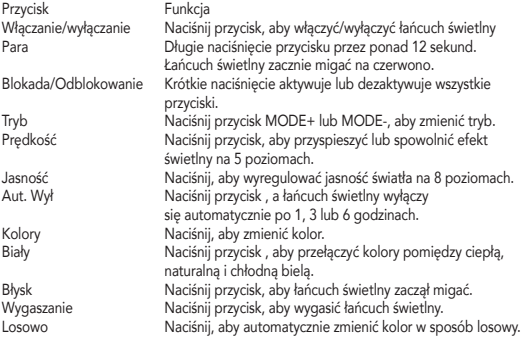

Dopasowanie kodu: Aby sterować łańcuchem świetlnym za pomocą tylko jednego sterownika, naciśnij przycisk 1H i W na sterowniku. Łańcuch świetlny zamiga wtedy jednokrotnie na niebiesko. Po ponownym naciśnięciu tych przycisków łańcuch świetlny dwukrotnie zamiga na niebiesko. Powoduje to ponowne wyłączenie funkcji.

Po pewnym czasie użytkowania może dojść do wyczerpania baterii w pilocie. W pierwszej kolejności można spróbować wymienić baterię, postępując zgodnie z poniższymi instrukcjami. Jeśli pilot nie działa nawet po wymianie baterii, skontaktuj się ze sprzedawcą.

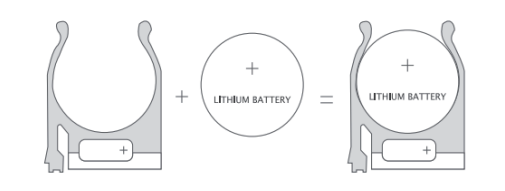

POBRANIE APLIKACJI IMMAX NEO PRO I REJESTRACJA Zeskanuj kod QR i pobierz aplikację Immax NEO PRO

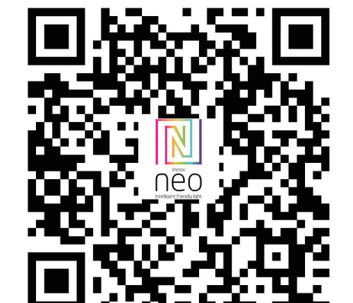

– Gdy już się zarejestrujesz, zaloguj się na swoje konto.

#### PAROWANIE PRODUKTU Z APLIKACJĄ

Przygotowanie: Włącz produkt Immax NEO i otwórz aplikację Immax NEO PRO. Upewnij się, że łączysz się z tą samą siecią WiFi, z którą połączony zostanie dany produkt lub z którą połączona jest inteligentna brama Immax NEO PRO.

#### Połączenie przez Bluetooth

Zresetuj urządzenie:

#### włączeniu poczekaj, aż oprawa LED zacznie migać.

- lub przytrzymaj przycisk Parowanie na pilocie przez ponad 12 sekund. Jeżeli na urządzeniu mobilnym nie jest włączony Bluetooth, pojawi się prośba o jego włączenie. Po włączeniu opcji Bluetooth urządzenie mobilne automatycznie wykryje dany produkt. W aplikacji pojawi się okno z informacją o wykryciu nowego urządzenia. Kliknij przycisk "Kontynuuj", a następnie przycisk "+". Wprowadź dane dostępu do sieci Wi-Fi i potwierdź. Dany produkt zostanie sparowany i dodany w aplikacji Immax NEO PRO.

#### Połączenie bez Bluetooth

Uruchom na urządzeniu tryb parowania (zresetuj urządzenie zgodnie z instrukcją). Zresetuj urządzenie:

- 3-krotnie wyłączyć i włączyć oprawę LED za pomocą przełącznika ściennego. Przerwa między wyłączeniem i włączeniem powinna wynosić 1-2 sekundy. Po trzecim włączeniu poczekaj, aż oprawa LED zacznie migać. - lub przytrzymaj przycisk Parowanie na pilocie przez ponad 12 sekund.

Aby dodać urządzenie, kliknij w aplikacji Immax NEO PRO kartę Pomieszczenie [Místnost], a następnie przycisk "+". Wybierz produkt w karcie Immax NEO. Wprowadź dane dostępu do sieci Wi-Fi i potwierdź. Dany produkt zostanie sparowany i dodany w aplikacji Immax NEO PRO.

#### RESET URZĄDZENIA

Wyłącz i włącz urządzenie 5 razy (pasek LED, oświetlenie LED, żarówkę LED), używając włącznika ściennego. Przerwy między włączeniem a wyłączeniem powinny wynosić 1–2 sekundy. Po trzecim włączeniu przytrzymaj, aż oświetlenie LED zacznie migać.

#### INFORMACJE DOTYCZĄCE BEZPIECZEŃSTWA

OSTRZEŻENIE: Przechowywać w miejscu niedostępnym dla dzieci. Produkt zawiera małe elementy, które stwarzają ryzyko uduszenia lub urazu w wyniku połknięcia. OSTRZEŻENIE: Każda bateria stwarza ryzyko wycieku szkodliwych substancji chemicznych, które mogą uszkodzić skórę, odzież lub miejsce, w którym bateria jest przechowywana. Aby zapobiec ryzyku urazu, należy nie dopuścić do kontaktu jakiejkolwiek substancji z baterii z oczami lub skórą. Każda bateria może pęknąć lub nawet wybuchnąć, jeżeli jest narażona na działanie ognia lub innych form nadmiernie wysokiej temperatury. Podczas obchodzenia się z bateriami należy zachować ostrożność. W celu zminimalizowania ryzyka urazu, wynikającego z niepoprawnego obchodzenia się z bateriami, należy stosować następujące środki bezpieczeństwa:

– W jednym urządzeniu nie należy stosować baterii różnych marek lub typów.

– Wymieniając baterie, zawsze należy wymienić wszystkie baterie w urządzeniu. – Nie należy stosować baterii do ponownego ładowania ani baterii wielokrotnego

użytku.

– Nie należy dopuszczać do instalacji baterii przez dzieci bez nadzoru.

– Należy przestrzegać wskazówek producenta baterii dotyczących poprawnego obchodzenia się z bateriami oraz ich utylizacji.

OSTRZEŻENIE: Produkt oraz baterie należy oddać do punktu selektywnej zbiórki. Nie wyrzucać do zwykłego kosza na śmieci.

OSTRZEŻENIE: Aby zapewnić bezpieczne użytkowanie produktu, do miejsca instalacji należy doprowadzić przewody zgodne z obowiązującymi przepisami. Instalacja musi zostać wykonana przez osobę posiadającą odpowiednie certyfikaty w obszarze elektroniki. Podczas instalacji lub sprawdzania przyczyny awarii zawsze należy wyciągnąć przewód zasilający z gniazdka (w razie podłączenia bezpośredniego należy wyłączyć odpowiedni bezpiecznik). Niepoprawna instalacja może prowadzić do uszkodzenia produktu oraz do urazu.

OSTRZEŻENIE: Nie należy wykonywać demontażu produktu, ryzyko porażenia prądem elektrycznym.

OSTRZEŻENIE: Należy korzystać wyłącznie z oryginalnego zasilacza dołączonego do produktu. Jeżeli przewód zasilający nosi ślady uszkodzenia, nie należy uruchamiać urządzenia. OSTRZEŻENIE: Należy postępować zgodnie ze wskazówkami zawartymi w dołączonej instrukcji.

#### **KONSERWACJA**

Chronić urządzenie przed zanieczyszczeniem i zabrudzeniem. Urządzenie czyścić miękką szmatką, nie używać szorstkich lub gruboziarnistych materiałów. NIE STOSOWAĆ rozpuszczalników ani innych środków czyszczących i chemicznych o agresywnym działaniu.

Dla tego produktu wydano deklarację zgodności, więcej informacji na stronie www.immax.cz

W sklepie App Store lub Google Play wyszukaj aplikację Immax NEO PRO i zainstaluj ją. – Uruchom aplikację Immax NEO PRO, kliknij "Zarejestruj" i utwórz konto.

- 3-krotnie wyłączyć i włączyć oprawę LED za pomocą przełącznika ściennego. Przerwa między wyłączeniem i włączeniem powinna wynosić 1-2 sekundy. Po trzecim

# **Obsah je uzamčen**

**Dokončete, prosím, proces objednávky.**

**Následně budete mít přístup k celému dokumentu.**

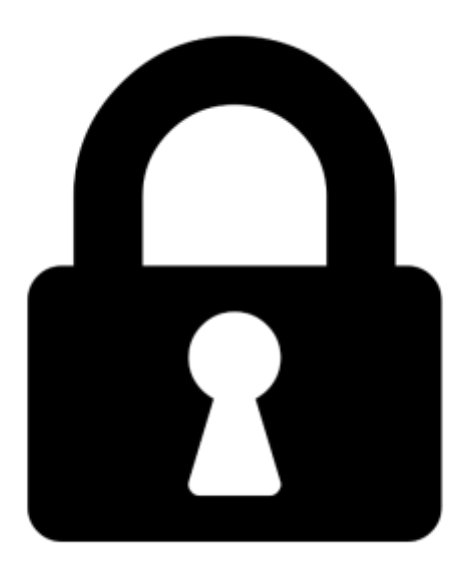

**Proč je dokument uzamčen? Nahněvat Vás rozhodně nechceme. Jsou k tomu dva hlavní důvody:**

1) Vytvořit a udržovat obsáhlou databázi návodů stojí nejen spoustu úsilí a času, ale i finanční prostředky. Dělali byste to Vy zadarmo? Ne\*. Zakoupením této služby obdržíte úplný návod a podpoříte provoz a rozvoj našich stránek. Třeba se Vám to bude ještě někdy hodit.

*\*) Možná zpočátku ano. Ale vězte, že dotovat to dlouhodobě nelze. A rozhodně na tom nezbohatneme.*

2) Pak jsou tady "roboti", kteří se přiživují na naší práci a "vysávají" výsledky našeho úsilí pro svůj prospěch. Tímto krokem se jim to snažíme překazit.

A pokud nemáte zájem, respektujeme to. Urgujte svého prodejce. A když neuspějete, rádi Vás uvidíme!